# **МИНИСТЕРСТВО НАУКИ И ВЫСШЕГО ОБРАЗОВАНИЯ РОССИЙСКОЙ ФЕДЕРАЦИИ**

# **Федеральное государственное бюджетное образовательное учреждение высшего образования**

«ТОМСКИЙ ГОСУДАРСТВЕННЫЙ УНИВЕРСИТЕТ СИСТЕМ УПРАВЛЕНИЯ И РАДИОЭЛЕКТРОНИКИ» (ТУСУР)

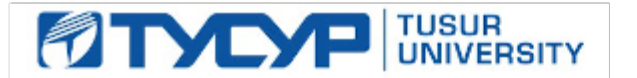

# УТВЕРЖДАЮ

Проректор по учебной работе

Документ подписан электронной подписью<br>Сертификат: a1119608-cdff-4455-b54e-5235117c185c Владелец: Сенченко Павел Васильевич Действителен: с 17.09.2019 по 16.09.2024

### РАБОЧАЯ ПРОГРАММА ДИСЦИПЛИНЫ

#### **Аддитивные технологии**

Уровень образования: **высшее образование - бакалавриат** Направление подготовки / специальность: **27.03.05 Инноватика** Направленность (профиль) / специализация: **Управление инновациями в электронной технике**  Форма обучения: **очная** Факультет: **ФИТ, Факультет инновационных технологий** Кафедра: **УИ, Кафедра управления инновациями** Курс: **4** Семестр: **7** Учебный план набора 2020 года

#### Распределение рабочего времени

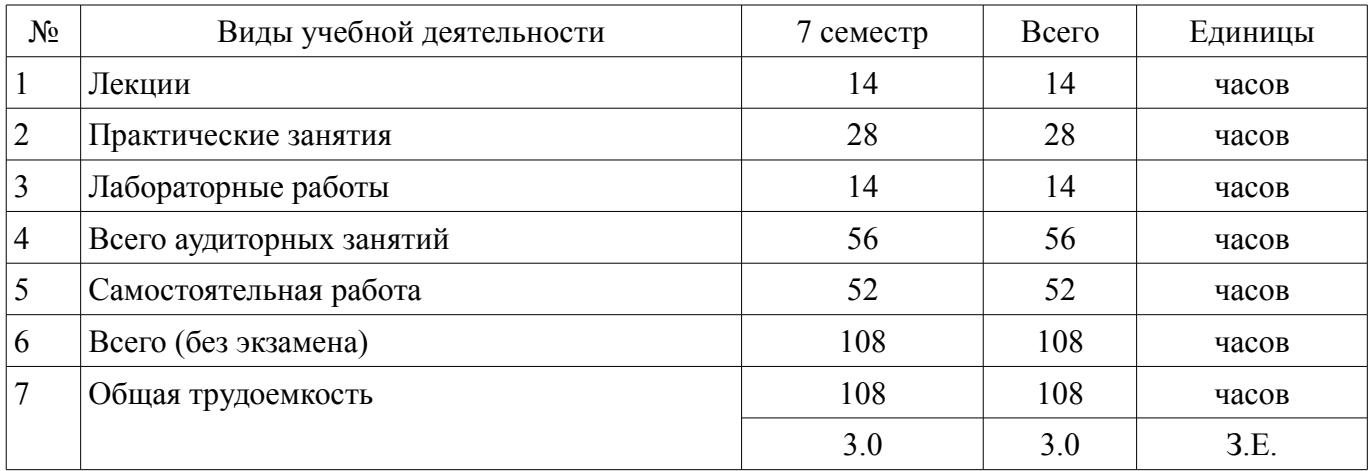

Зачёт: 7 семестр

Томск

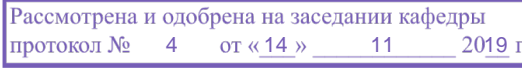

# ЛИСТ СОГЛАСОВАНИЯ

Рабочая программа дисциплины составлена с учетом требований федерального государственного образовательного стандарта высшего образования (ФГОС ВО) по направлению подготовки (специальности) 27.03.05 Инноватика, утвержденного 11.08.2016 года, рассмотрена и одобрена на заседании кафедры УИ «\_\_\_» \_\_\_\_\_\_\_\_\_\_\_\_ 20\_\_ года, протокол №\_\_\_\_\_\_.

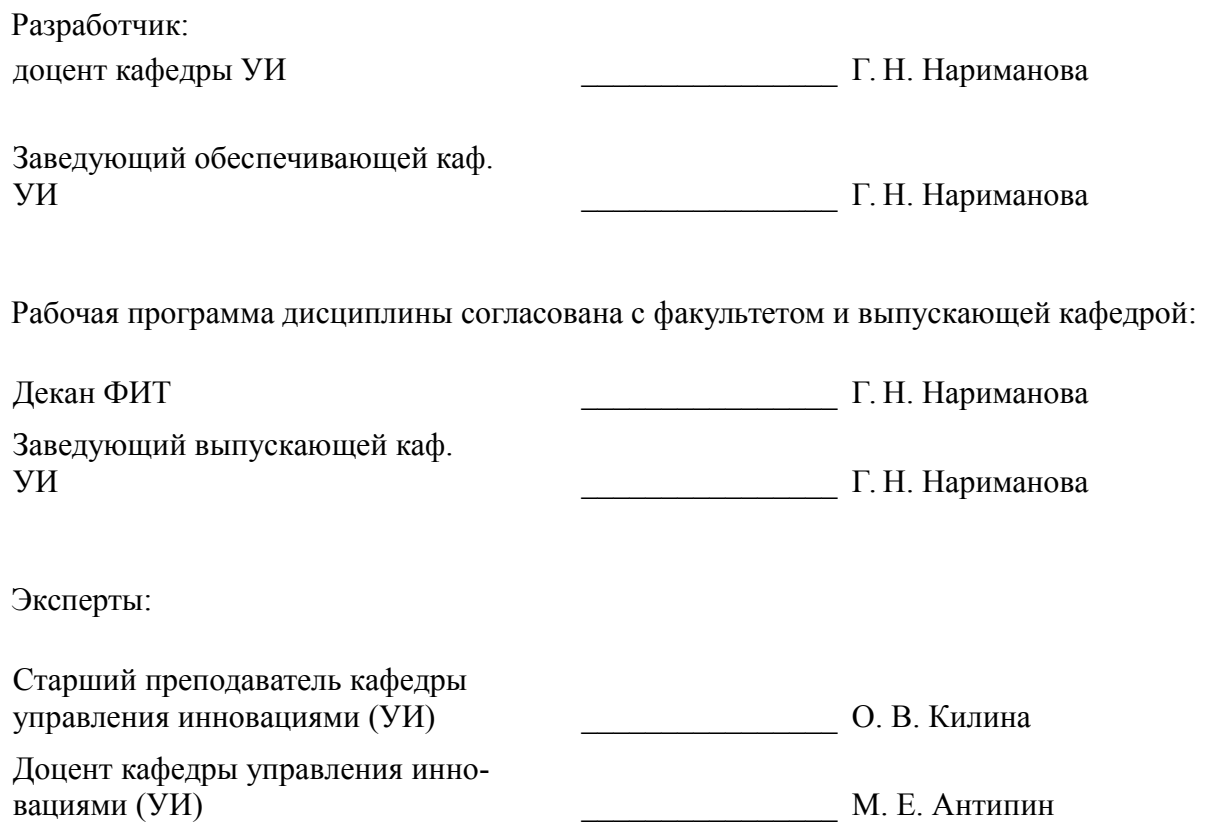

### **1. Цели и задачи дисциплины**

#### **1.1. Цели дисциплины**

Формирование у обучающихся инженерных компетенций в области проектирования и изготовления изделий с использованием аддитивных технологий с учетом экологических последствий их применения.

#### **1.2. Задачи дисциплины**

– формирование представления об исторических предпосылках появления аддитивных технологий, как инновационного тренда в развитии производства;

– ознакомление с основами актуальной нормативной базы 3D-печати в России;

– изучение информации о современном оборудовании для выращивания изделий и материалах, используемых в цифровом производстве;

– формирование у студентов навыков построения 3D-модели изделий в системе КОМПАС-3D.

### **2. Место дисциплины в структуре ОПОП**

Дисциплина «Аддитивные технологии» (Б1.Б.03.04) относится к блоку 1 (базовая часть).

Предшествующими дисциплинами, формирующими начальные знания, являются: Основы организации производства, Промышленные технологии и инновации, Управление инновационными проектами.

#### **3. Требования к результатам освоения дисциплины**

Процесс изучения дисциплины направлен на формирование следующих компетенций:

– ОПК-4 способностью обосновывать принятие технического решения при разработке проекта, выбирать технические средства и технологии, в том числе с учетом экологических последствий их применения ;

В результате изучения дисциплины обучающийся должен:

– **знать** аппаратную базу аддитивных технологий, классификацию, принцип действия, особенности эксплуатации современного научного и технологического оборудования аддитивного производства;

– **уметь** использовать современные технологии проектирования изделий в цифровом производстве с учетом требований экологической безопасности;

– **владеть** навыками создания и корректировки 3D-модели деталей и 3D-сборок средствами компьютерного проектирования CAD-модели изделий.

#### **4. Объем дисциплины и виды учебной работы**

Общая трудоемкость дисциплины составляет 3.0 зачетных единицы и представлена в таблице 4.1.

Таблица 4.1 – Трудоемкость дисциплины

–

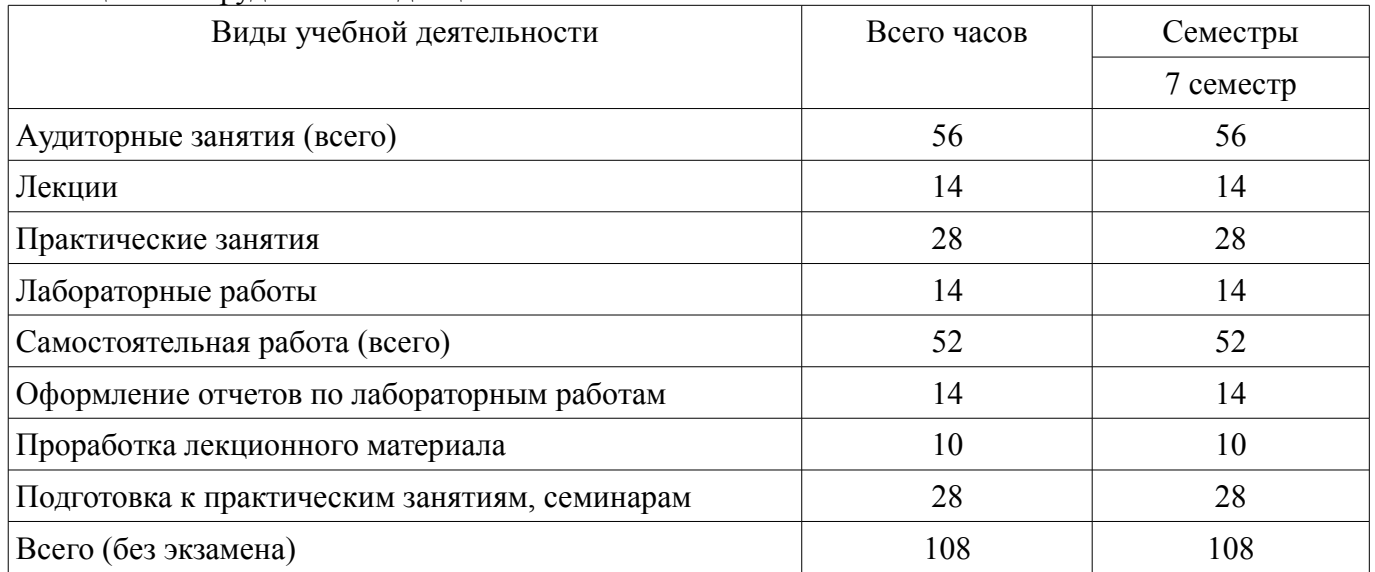

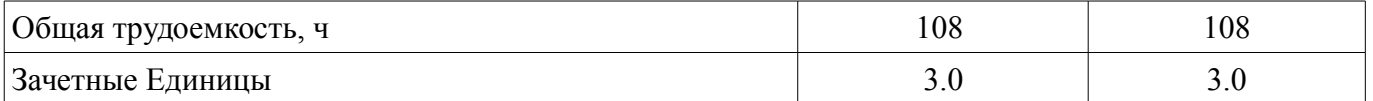

# **5. Содержание дисциплины**

### **5.1. Разделы дисциплины и виды занятий**

Разделы дисциплины и виды занятий приведены в таблице 5.1.

Таблица 5.1 – Разделы дисциплины и виды занятий

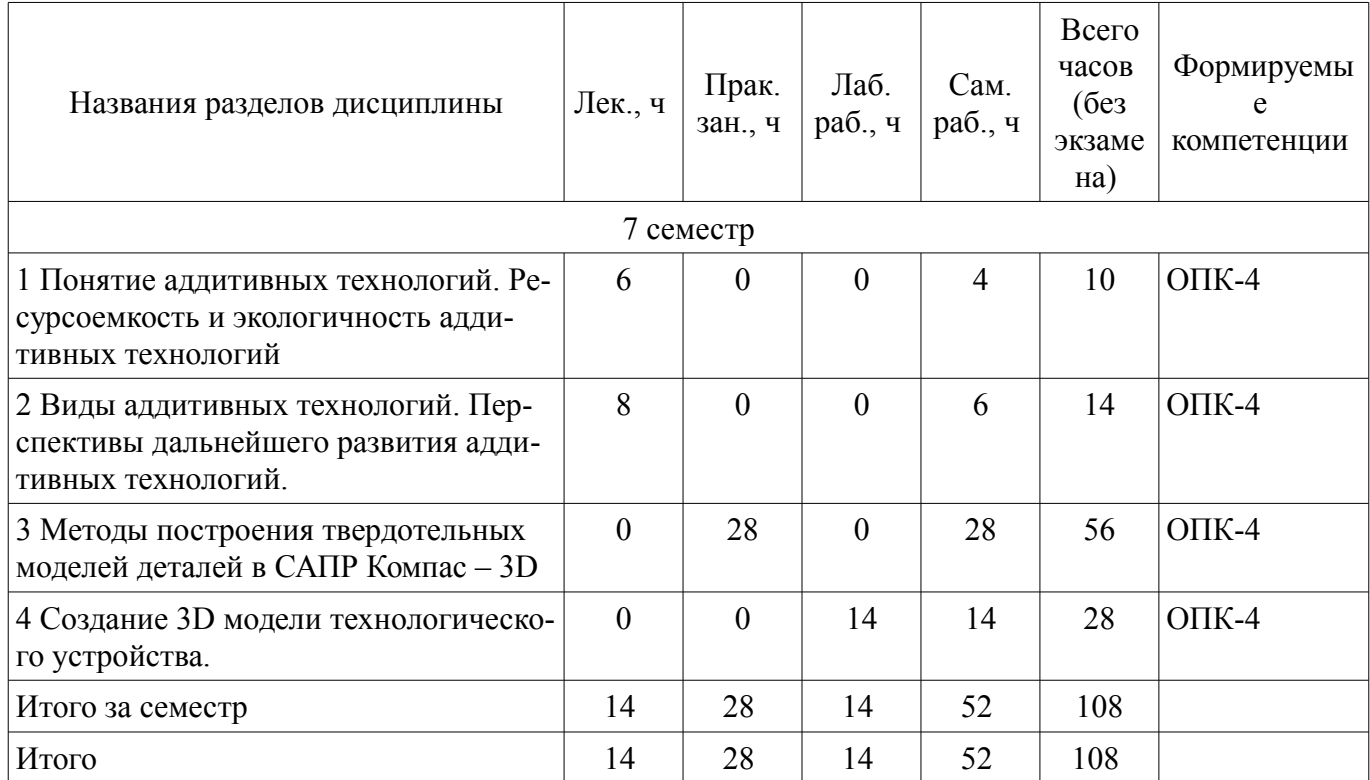

### **5.2. Содержание разделов дисциплины (по лекциям)**

Содержание разделов дисциплин (по лекциям) приведено в таблице 5.2.

Таблица 5.2 – Содержание разделов дисциплин (по лекциям)

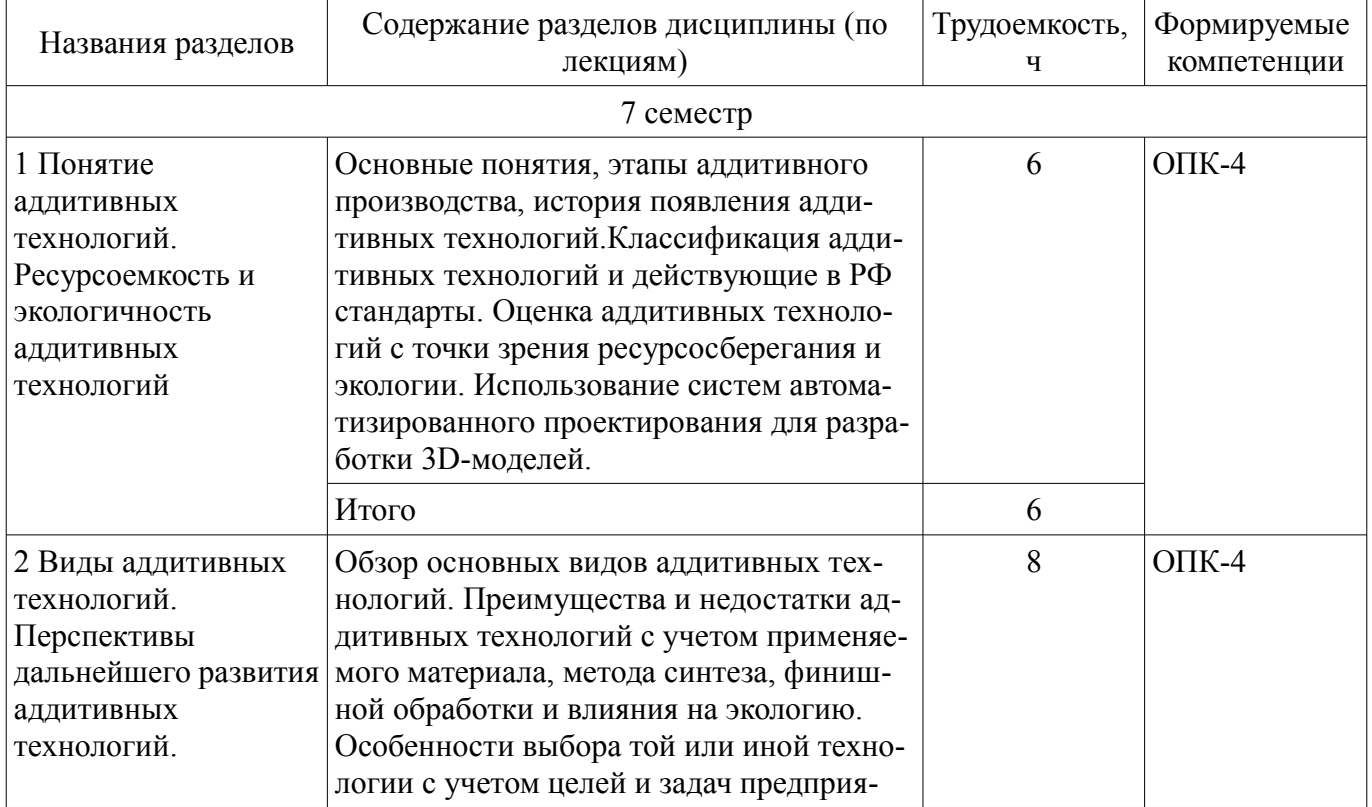

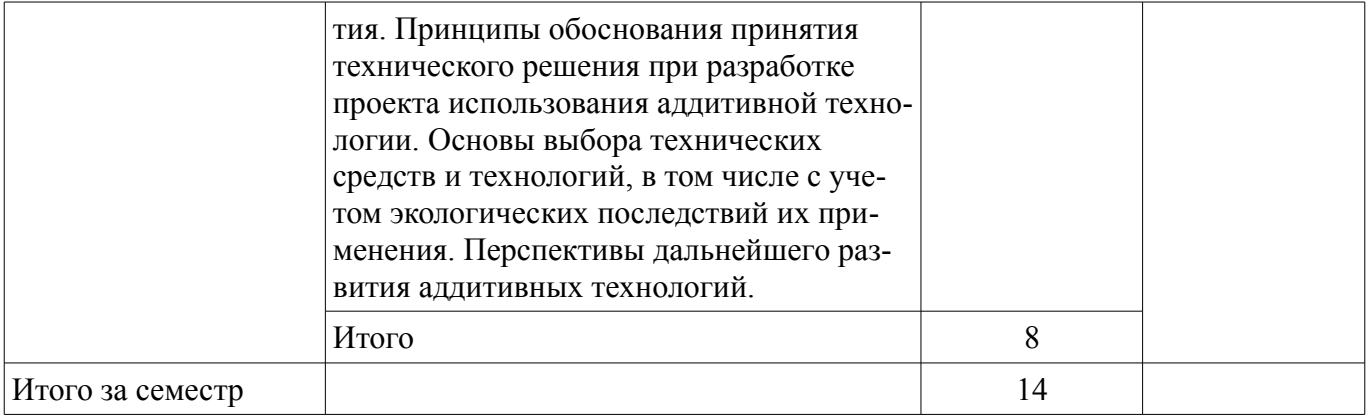

# **5.3. Разделы дисциплины и междисциплинарные связи с обеспечивающими (предыдущими) и обеспечиваемыми (последующими) дисциплинами**

Разделы дисциплины и междисциплинарные связи с обеспечивающими (предыдущими) и обеспечиваемыми (последующими) дисциплинами представлены в таблице 5.3. Таблица 5.3 – Разделы дисциплины и междисциплинарные связи

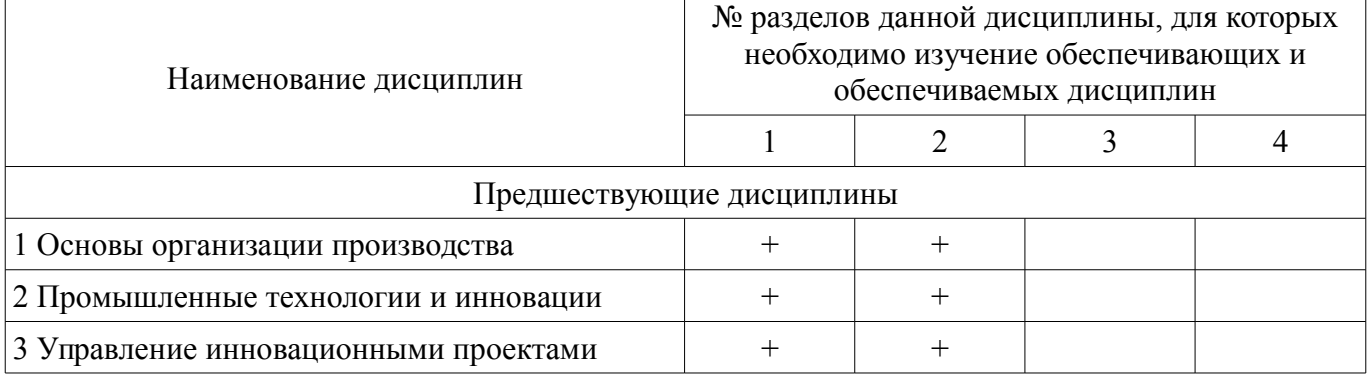

# **5.4. Соответствие компетенций, формируемых при изучении дисциплины, и видов занятий**

Соответствие компетенций, формируемых при изучении дисциплины, и видов занятий представлено в таблице 5.4.

Таблица 5.4 – Соответствие компетенций, формируемых при изучении дисциплины, и видов занятий

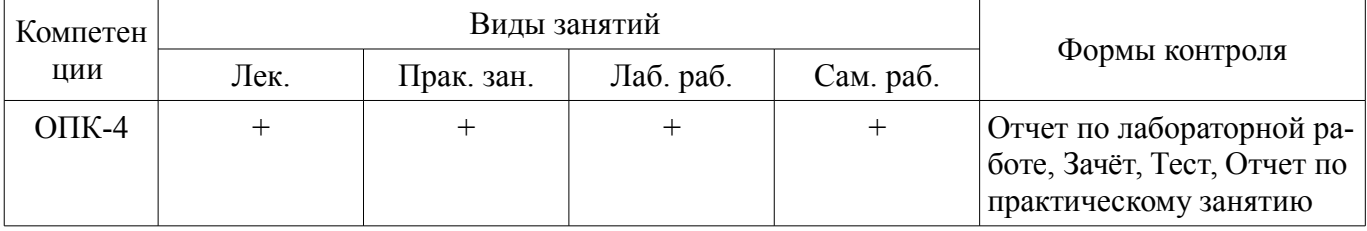

#### **6. Интерактивные методы и формы организации обучения**  Не предусмотрено РУП.

# **7. Лабораторные работы**

Наименование лабораторных работ приведено в таблице 7.1. Таблица 7.1 – Наименование лабораторных работ

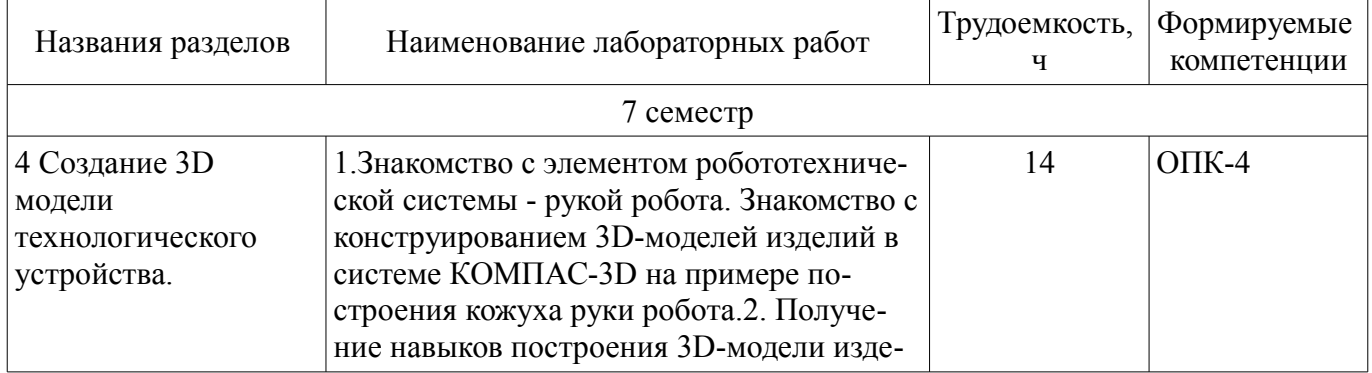

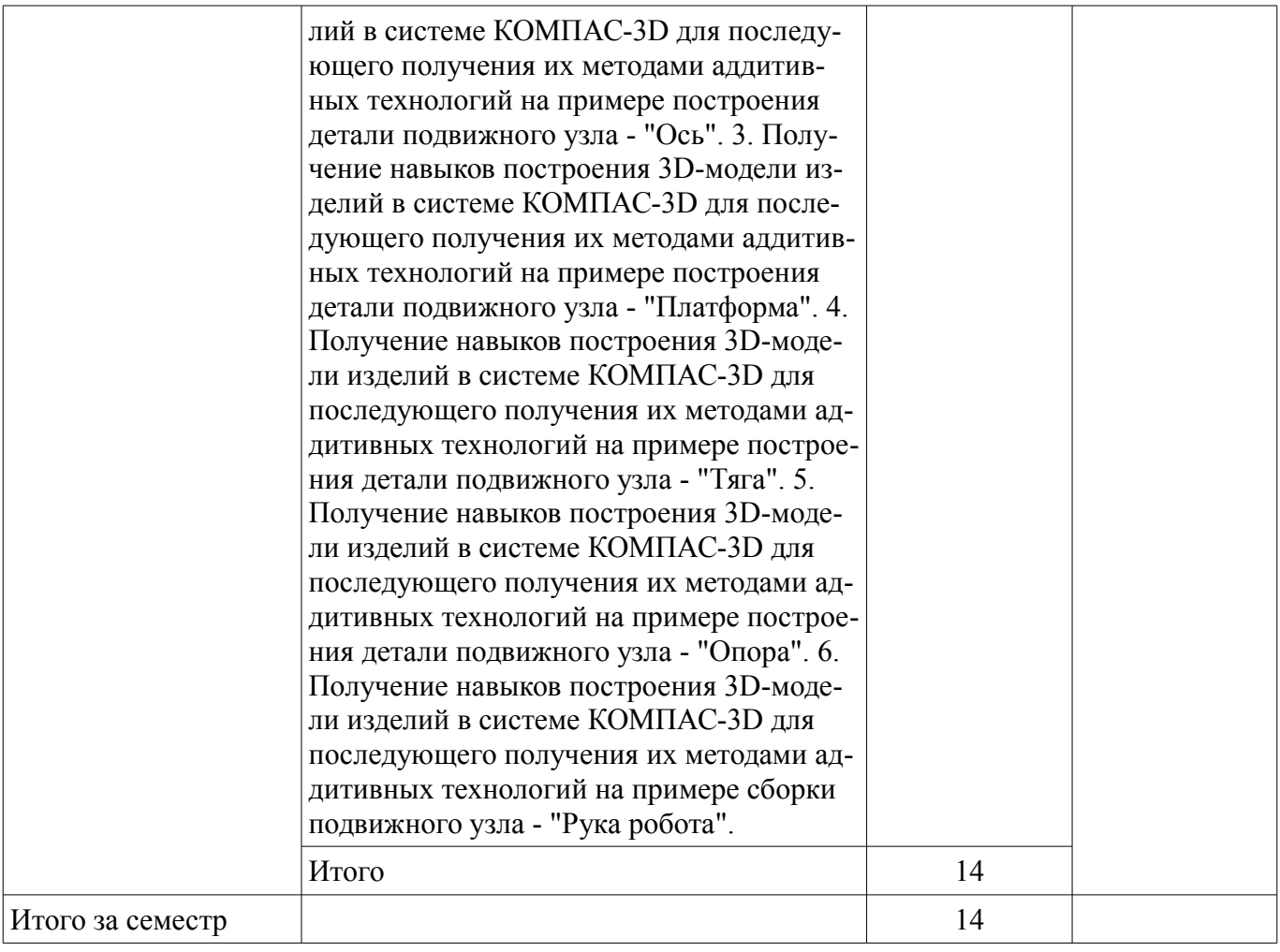

# **8. Практические занятия (семинары)**

Наименование практических занятий (семинаров) приведено в таблице 8.1. Таблица 8.1 – Наименование практических занятий (семинаров)

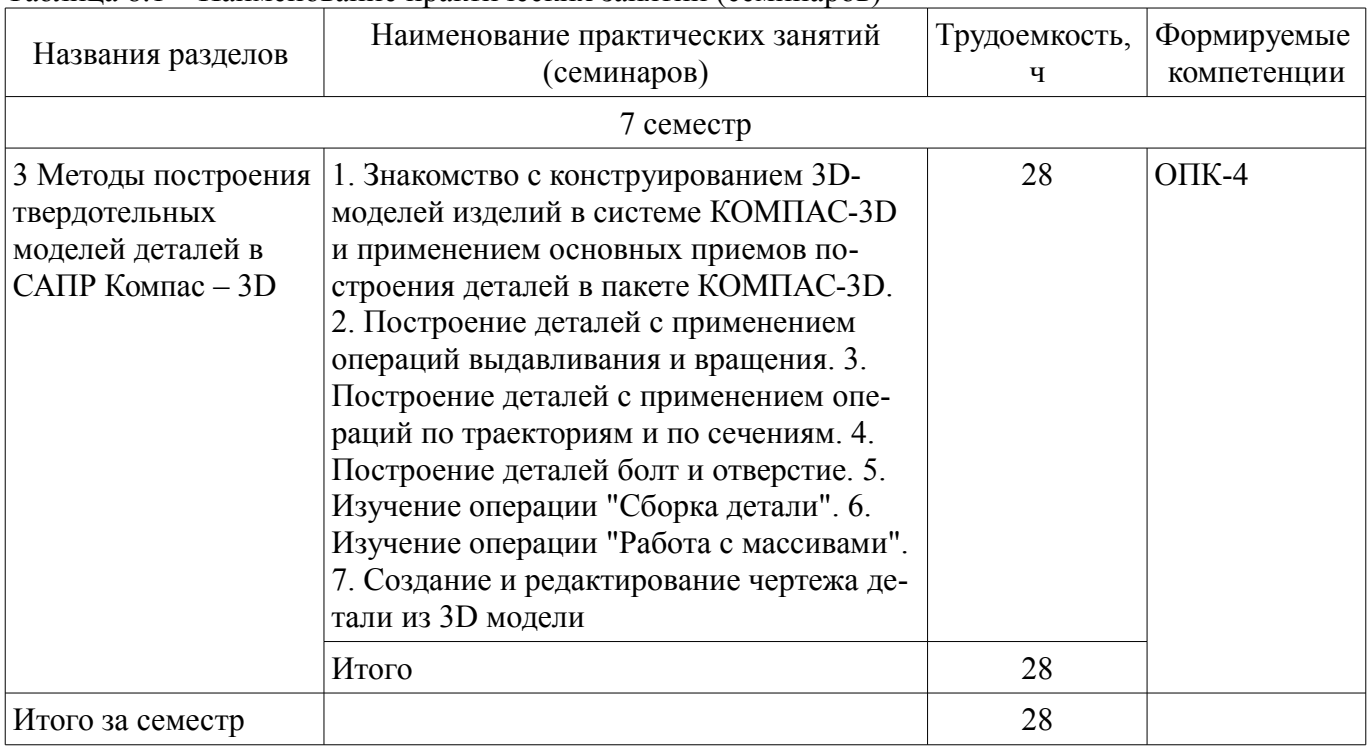

# **9. Самостоятельная работа**

Виды самостоятельной работы, трудоемкость и формируемые компетенции представлены в таблице 9.1.

| Названия разделов                                                                                          | Виды самостоятельной<br>работы                          | Трудоемкость,<br>ч | Формируемые<br>компетенции | Формы контроля                               |
|----------------------------------------------------------------------------------------------------|---------------------------------------------------------|--------------------|----------------------------|----------------------------------------------|
| 7 семестр                                                                                                  |                                                         |                    |                            |                                              |
| 1 Понятие<br>аддитивных<br>технологий.<br>Ресурсоемкость и<br>экологичность<br>аддитивных<br>технологий    | Проработка лекционно-<br>го материала                   | $\overline{4}$     | $OIIK-4$                   | Тест                                         |
|                                                                                                    | Итого                                                   | $\overline{4}$     |                            |                                              |
| 2 Виды<br>аддитивных<br>технологий.<br>Перспективы<br>дальнейшего<br>развития<br>аддитивных<br>технологий. | Проработка лекционно-<br>го материала                   | 6                  | $O$ $TK-4$                 | Тест                                         |
|                                                                                                    | Итого                                                   | 6                  |                            |                                              |
| 3 Методы<br>построения<br>твердотельных<br>моделей деталей в<br>САПР Компас $-3D$                          | Подготовка к практиче-<br>ским занятиям, семина-<br>рам | 28                 | $OIIK-4$                   | Отчет по практиче-<br>скому занятию,<br>Тест |
|                                                                                                    | Итого                                                   | 28                 |                            |                                              |
| 4 Создание 3D<br>модели<br>технологического<br>устройства.                                                 | Оформление отчетов по<br>лабораторным работам           | 14                 | $OIIK-4$                   | Отчет по лабора-<br>торной работе,<br>Тест   |
|                                                                                                    | Итого                                                   | 14                 |                            |                                              |
| Итого за семестр                                                                                           |                                                         | 52                 |                            |                                              |
| Итого                                                                                                    |                                                         | 52                 |                            |                                              |

Таблица 9.1 – Виды самостоятельной работы, трудоемкость и формируемые компетенции

# **10. Курсовой проект / курсовая работа**

Не предусмотрено РУП.

# **11. Рейтинговая система для оценки успеваемости обучающихся**

## **11.1. Балльные оценки для элементов контроля**

Таблица 11.1 – Балльные оценки для элементов контроля

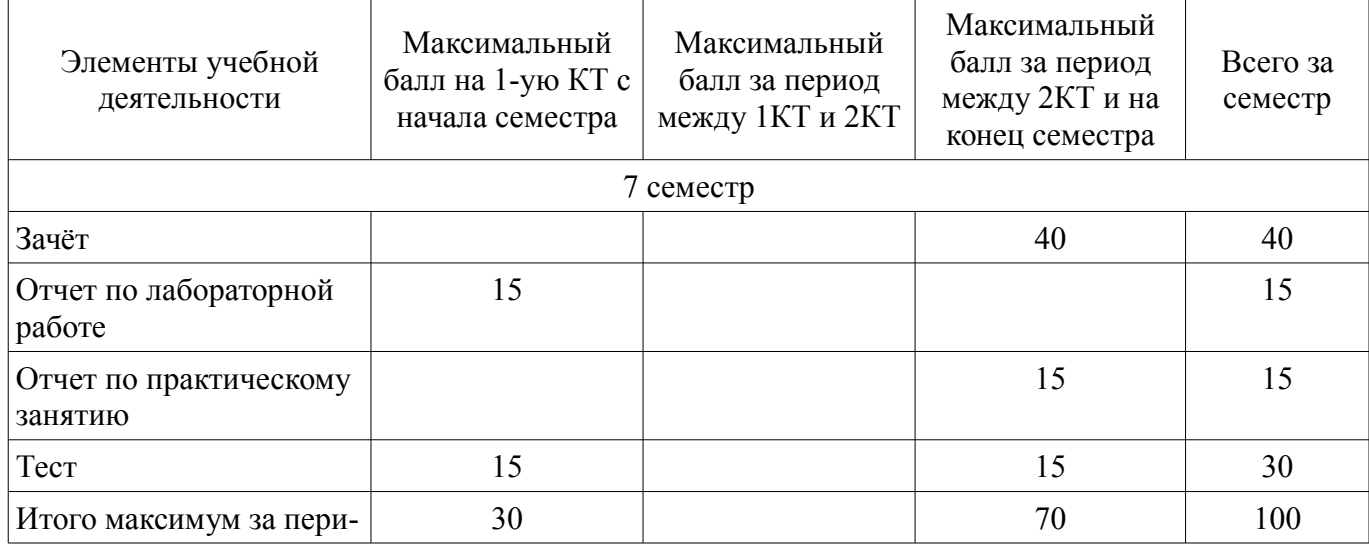

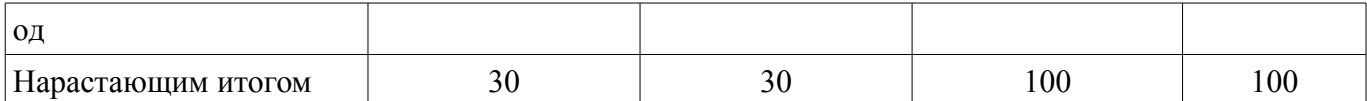

# **11.2. Пересчет баллов в оценки за контрольные точки**

Пересчет баллов в оценки за контрольные точки представлен в таблице 11.2.

Таблица 11.2 – Пересчет баллов в оценки за контрольные точки

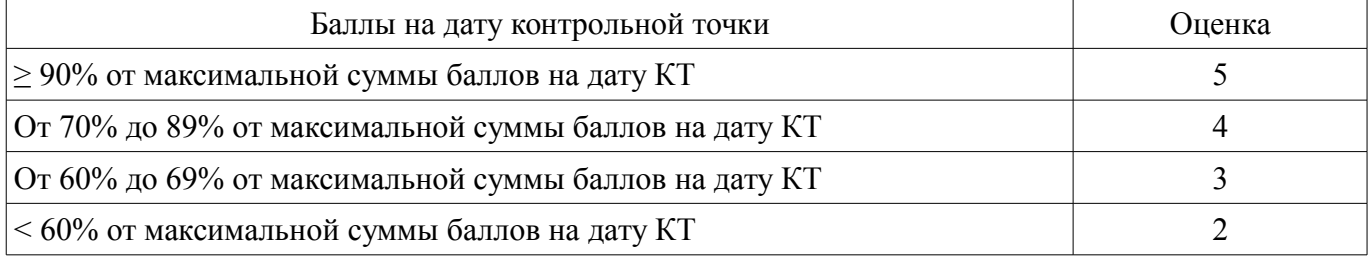

# **11.3. Пересчет суммы баллов в традиционную и международную оценку**

Пересчет суммы баллов в традиционную и международную оценку представлен в таблице 11.3.

Таблица 11.3 – Пересчет суммы баллов в традиционную и международную оценку

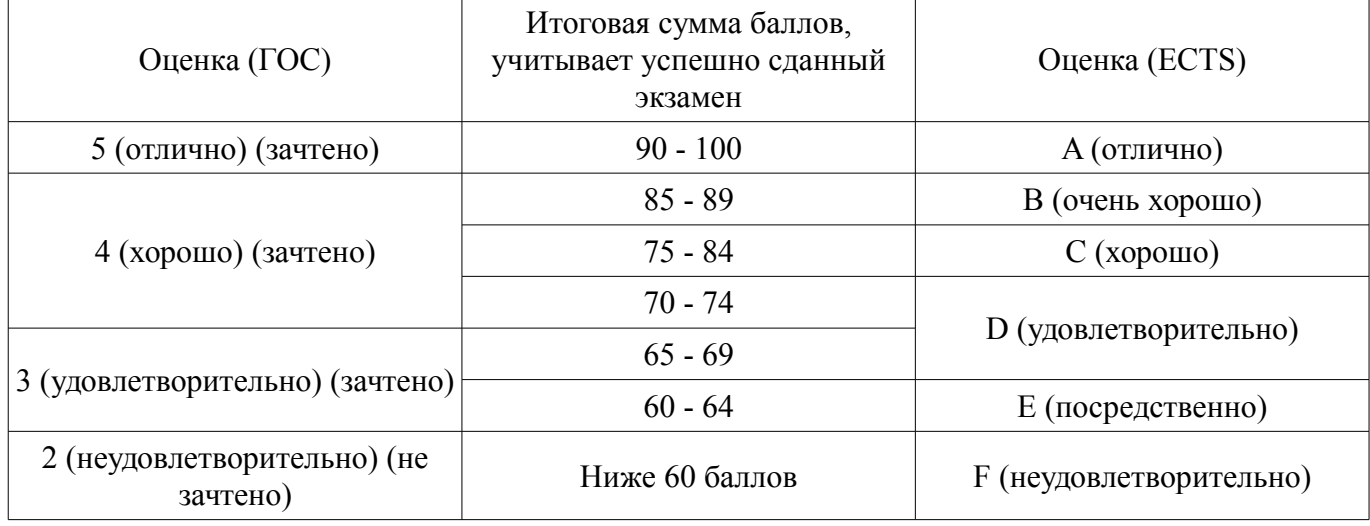

### **12. Учебно-методическое и информационное обеспечение дисциплины**

### **12.1. Основная литература**

1. Гутгарц, Р. Д. Проектирование автоматизированных систем обработки информации и управления [Электронный ресурс]: учебное пособие для вузов / Р. Д. Гутгарц. — Москва : Издательство Юрайт, 2020. — 304 с. — (Высшее образование). — ISBN 978-5-534-07961-6. — Текст : электронный // ЭБС Юрайт [сайт] — Режим доступа: https://urait.ru/bcode/455707 (дата обращения: 18.03.2021).

2. Горунов, А. И. Аддитивные технологии и материалы [Электронный ресурс]: учебное пособие / А. И. Горунов. — Казань : КНИТУ-КАИ, 2019. — 56 с. — ISBN 978-5-7579-2360-4. — Текст : электронный // Лань : электронно-библиотечная система. — Режим доступа: https://e.lanbook.com/book/144008 (дата обращения: 18.03.2021).

3. Зиновьев, Д. В. Основы проектирования в КОМПАС-3D v17.Практическое руководство по освоению программы КОМПАС-3D v17 в кратчайшие сроки [Электронный ресурс]: руководство / Д. В. Зиновьев ; под редакцией М. И. Азанова. — 2-е изд. — Москва : ДМК Пресс, 2019. — 232 с. — ISBN 978-5-97060-679-7. — Текст : электронный // Лань : электронно-библиотечная система. — Режим доступа: https://e.lanbook.com/book/112931 (дата обращения: 18.03.2021).

# **12.2. Дополнительная литература**

1. Аддитивные технологии в производстве изделий аэрокосмической техники [Электронный ресурс]: учебное пособие для вузов / А. Л. Галиновский, Е. С. Голубев, Н. В. Коберник, А. С. Филимонов ; под общей редакцией А. Л. Галиновского. — Москва : Издательство Юрайт, 2020. — 115 с. — (Высшее образование). — ISBN 978-5-534-12043-1. — Текст : электронный // ЭБС Юрайт [сайт] — Режим доступа: https://urait.ru/bcode/446755 (дата обращения: 18.03.2021).

2. Щепетов, А. Г. Основы проектирования приборов и систем. Задачи и упражнения. Mathcad для приборостроения [Электронный ресурс]: учебное пособие для вузов / А. Г. Щепетов. — 2-е изд., стер. — Москва : Издательство Юрайт, 2020. — 270 с. — (Высшее образование). — ISBN 978-5-534-03915-3. — Текст : электронный // ЭБС Юрайт [сайт]. — URL: — Режим доступа: https://urait.ru/bcode/450835 (дата обращения: 18.03.2021).

3. Лукянчук, С. А. КОМПАС-График и КОМПАС-3D версии 6-плюс - 13 [Электронный ресурс]: учебное пособие / С. А. Лукянчук. — Санкт-Петербург : БГТУ "Военмех" им. Д.Ф. Устинова, 2012. — 77 с. — ISBN 978-5-85546-707-9. — Текст : электронный // Лань : электронно-библиотечная система. — Режим доступа: https://e.lanbook.com/book/63713 (дата обращения: 18.03.2021).

4. Аддитивные технологии производства устройств радиоэлектроники [Электронный ресурс]: Учебное пособие / В. И. Туев - 2020. 91 с. — Режим доступа: https://edu.tusur.ru/publications/9302 (дата обращения: 18.03.2021).

#### **12.3. Учебно-методические пособия**

#### **12.3.1. Обязательные учебно-методические пособия**

1. ПО КОМПАС-3D с официального сайта https [Электронный ресурс]: //kompas.ru/kompas-3d/download/ — Режим доступа: https://kompas.ru/kompas-3d/download/ (дата обращения: 18.03.2021).

2. Аддитивные технологии. Создание технологического узла в системе САПР Компас 3D [Электронный ресурс]: Методические указания к лабораторным занятиям / Г. Н. Нариманова, Р. К. Нариманов, Е. А. Ефременков - 2021. 10 с. — Режим доступа: https://edu.tusur.ru/publications/9375 (дата обращения: 18.03.2021).

3. Аддитивные технологии [Электронный ресурс]: Методические указания по организации самостоятельной работы студентов, обучающихся по направлению подготовки «Инноватика» / Г. Н. Нариманова, Р. К. Нариманов - 2021. 11 с. — Режим доступа: https://edu.tusur.ru/publications/9381 (дата обращения: 18.03.2021).

4. Аддитивные технологии. Работа в САПР КОМПАС 3D [Электронный ресурс]: Методические указания к практическим занятиям студентов всех форм обучения, обучающихся по направлению подготовки «Инноватика» / Г. Н. Нариманова, Р. К. Нариманов - 2021. 11 с. — Режим доступа: https://edu.tusur.ru/publications/9380 (дата обращения: 18.03.2021).

# **12.3.2. Учебно-методические пособия для лиц с ограниченными возможностями здоровья и инвалидов**

Учебно-методические материалы для самостоятельной и аудиторной работы обучающихся из числа лиц с ограниченными возможностями здоровья и инвалидов предоставляются в формах, адаптированных к ограничениям их здоровья и восприятия информации.

### **Для лиц с нарушениями зрения:**

- в форме электронного документа;
- в печатной форме увеличенным шрифтом.

### **Для лиц с нарушениями слуха:**

- в форме электронного документа;
- в печатной форме.

#### **Для лиц с нарушениями опорно-двигательного аппарата:**

- в форме электронного документа;
- в печатной форме.

#### **12.4. Профессиональные базы данных и информационные справочные системы**

1. 1. Рекомендуется использовать информационные, справочные и нормативные базы данных https://lib.tusur.ru/ru/resursy/bazy-dannyh

2. 2. КОМПАС-3D с официального сайта https://kompas.ru/kompas-3d/download/

### **12.5. Периодические издания**

1. Журнал "Аддитивные технологии"

### **13. Материально-техническое обеспечение дисциплины и требуемое программное обеспечение**

### **13.1. Общие требования к материально-техническому и программному обеспечению дисциплины**

## **13.1.1. Материально-техническое и программное обеспечение для лекционных занятий**

Для проведения занятий лекционного типа, групповых и индивидуальных консультаций, текущего контроля и промежуточной аттестации используется учебная аудитория с количеством посадочных мест не менее 22-24, оборудованная доской и стандартной учебной мебелью. Имеются демонстрационное оборудование и учебно-наглядные пособия, обеспечивающие тематические иллюстрации по лекционным разделам дисциплины.

# **13.1.2. Материально-техническое и программное обеспечение для практических занятий**

# Учебная аудитория

учебная аудитория для проведения занятий лекционного типа, учебная аудитория для проведения занятий практического типа, учебная аудитория для проведения занятий семинарского типа, помещение для проведения групповых и индивидуальных консультаций, помещение для проведения текущего контроля и промежуточной аттестации

634034, Томская область, г. Томск, Вершинина улица, д. 74, 220 ауд.

Описание имеющегося оборудования:

- Нетбук Lenovo ideaPad S10-3;

- Компьютер;
- Проектор Nec v260x;
- Экран проекторный;
- Доска маркерная;
- Компьютер (13 шт.);
- Комплект специализированной учебной мебели;
- Рабочее место преподавателя.

Программное обеспечение:

- Microsoft Windows 7 Pro
- OpenOffice

Учебная аудитория

учебная аудитория для проведения занятий лекционного типа, учебная аудитория для проведения занятий практического типа, учебная аудитория для проведения занятий семинарского типа, помещение для проведения групповых и индивидуальных консультаций, помещение для проведения текущего контроля и промежуточной аттестации

634034, Томская область, г. Томск, Вершинина улица, д. 74, 220 ауд.

Описание имеющегося оборудования:

- Нетбук Lenovo ideaPad S10-3;
- Компьютер;
- Проектор Nec v260x;
- Экран проекторный;
- Доска маркерная;
- Компьютер (13 шт.);
- Комплект специализированной учебной мебели;
- Рабочее место преподавателя.

Программное обеспечение:

– OpenOffice

#### **13.1.3. Материально-техническое и программное обеспечение для лабораторных работ**  Учебная аудитория

учебная аудитория для проведения занятий лекционного типа, учебная аудитория для прове-

дения занятий практического типа, учебная аудитория для проведения занятий семинарского типа, помещение для проведения групповых и индивидуальных консультаций, помещение для проведения текущего контроля и промежуточной аттестации

634034, Томская область, г. Томск, Вершинина улица, д. 74, 220 ауд.

Описание имеющегося оборудования:

- Нетбук Lenovo ideaPad S10-3;

- Компьютер;
- Проектор Nec v260x;
- Экран проекторный;
- Доска маркерная;
- Компьютер (13 шт.);
- Комплект специализированной учебной мебели;

- Рабочее место преподавателя.

Программное обеспечение:

- Microsoft Windows 7 Pro
- OpenOffice

#### **13.1.4. Материально-техническое и программное обеспечение для самостоятельной работы**

Для самостоятельной работы используются учебные аудитории (компьютерные классы), расположенные по адресам:

- 634050, Томская область, г. Томск, Ленина проспект, д. 40, 233 ауд.;

- 634045, Томская область, г. Томск, ул. Красноармейская, д. 146, 201 ауд.;

- 634034, Томская область, г. Томск, Вершинина улица, д. 47, 126 ауд.;

- 634034, Томская область, г. Томск, Вершинина улица, д. 74, 207 ауд.

Состав оборудования:

- учебная мебель;

- компьютеры класса не ниже ПЭВМ INTEL Celeron D336 2.8ГГц. - 5 шт.;

- компьютеры подключены к сети «Интернет» и обеспечивают доступ в электронную информационно-образовательную среду университета.

Перечень программного обеспечения:

- Microsoft Windows;
- OpenOffice;
- Kaspersky Endpoint Security 10 для Windows;
- 7-Zip;
- Google Chrome.

### **13.2. Материально-техническое обеспечение дисциплины для лиц с ограниченными возможностями здоровья и инвалидов**

Освоение дисциплины лицами с ограниченными возможностями здоровья и инвалидами осуществляется с использованием средств обучения общего и специального назначения.

При занятиях с обучающимися **с нарушениями слуха** предусмотрено использование звукоусиливающей аппаратуры, мультимедийных средств и других технических средств приема/передачи учебной информации в доступных формах, мобильной системы преподавания для обучающихся с инвалидностью, портативной индукционной системы. Учебная аудитория, в которой занимаются обучающиеся с нарушением слуха, оборудована компьютерной техникой, аудиотехникой, видеотехникой, электронной доской, мультимедийной системой.

При занятиях с обучающимися **с нарушениями зрениями** предусмотрено использование в лекционных и учебных аудиториях возможности просмотра удаленных объектов (например, текста на доске или слайда на экране) при помощи видеоувеличителей для комфортного просмотра.

При занятиях с обучающимися **с нарушениями опорно-двигательного аппарата** используются альтернативные устройства ввода информации и другие технические средства приема/пере-

дачи учебной информации в доступных формах, мобильной системы обучения для людей с инвалидностью.

### **14. Оценочные материалы и методические рекомендации по организации изучения дисциплины**

# **14.1. Содержание оценочных материалов и методические рекомендации**

Для оценки степени сформированности и уровня освоения закрепленных за дисциплиной компетенций используются оценочные материалы в составе:

# **14.1.1. Тестовые задания**

1. Соотнесите материал и метод 3д печати ( поставить в соответствие большие и малые бук-

- вы):
- а) жидкий фотополимер
- б) полимерная нить
- в) порошок из гранул полимера
- А) SLA
- Б) FDM
- В) SLS
- 2. Для SLA печати используется
- а) жидкий фотополимер
- б) песок
- в) проволока
- 3. Воздействие на материал в DLP методе производится
- а) Светодиодами
- б) Лазерным излучением
- в) Пучком частиц из электромагнитной пушки
- 4. Термин RM относится к
- а) быстрому производству готовых изделий
- б) быстрому производству макетов деталей
- в) переносу данных в аддитивном производстве
- 5. Воздействие на материал в SLA методе производится
- а) Светодиодами
- б) Лазерным излучением
- в) Пучком частиц из электромагнитной пушки
- 6. Воздействие на материал в SLM методе производится
- а) Светодиодами
- б) Лазерным излучением
- в) Пучком частиц из электромагнитной пушки
- 7. Воздействие на материал в EBM методе производится
- а) Светодиодами
- б) Лазерным излучением
- в) Пучком частиц из электромагнитной пушки
- 8. Воздействие на материал в методе Ink-Jet производится
- а) Светодиодами
- б) Лазерным излучением
- в) Связующий состав
- 9. В LOM технологии при формировании следующего слоя материала используется
- а) металлический порошок
- б) лазерный луч
- в) подача материала из рулона
- 10. В FDM технологии в качестве материала используется
- а) металлический порошок
- б) фотополимер
- в) полимерная нить
- 11. В DMF технологии в качестве материала используется

а) металлический порошок

б) фотополимер

в) пластмассовые гранулы

12. В SLA технологии в качестве материала используется

а) металлический порошок

б) фотополимер

в) пластмассовые гранулы

13. В SLM технологии в качестве материала используется

а) металлический порошок

б) фотополимер

в) пластмассовые гранулы

14. Сколько этапов насчитывает аддитивное производство согласно классическому подходу

а) 5

б) 8

в) 13

15. В аддитивных технологиях изделие строится на основе

а) цифровой модели

б) чертежа

в) словесного описания

16. В SLА технологии производство детали происходит путем

а) «выдавливания материала» или послойное нанесения расплавленного строительного материала через экструдер;

б) «разбрызгивания связующего» или послойное струйное нанесения связующего материала;

в) «фотополимеризации в ванне» или послойного отверждение фотополимерных смол;

17. В FDM технологии производство детали происходит путем

а) «выдавливания материала» или послойное нанесения расплавленного строительного материала через экструдер;

б) «разбрызгивания связующего» или послойное струйное нанесения связующего материала;

в) «фотополимеризации в ванне» или послойного отверждение фотополимерных смол;

18. В INK-JET технологии производство детали происходит путем

а) «выдавливания материала» или послойное нанесения расплавленного строительного материала через экструдер;

б) «разбрызгивания связующего» или послойное струйное нанесения связующего материа-

ла;

в) «фотополимеризации в ванне» или послойного отверждение фотополимерных смол;

19. Экологические особенности АТ связаны с

а) Методами обработки материала

б) Способами эксплуатации изделий

в) Формами продажи деталей

20. Ресурсосберегающие особенности АТ связаны с

а) Методами обработки материала

б) Способами эксплуатации изделий

в) Областью применения готовых изделий

### **14.1.2. Вопросы для подготовки к практическим занятиям, семинарам**

1. Знакомство с конструированием 3D-моделей изделий в системе КОМПАС-3D и применением основных приемов построения деталей в пакете КОМПАС-3D.

2. Построение деталей с применением операций выдавливания и вращения.

3. Построение деталей с применением операций по траекториям и по сечениям.

4. Построение деталей болт и отверстие.

5. Изучение операции "Сборка детали".

6. Изучение операции "Работа с массивами".

# **50489 13**

7. Создание и редактирование чертежа детали из 3D модели

### **14.1.3. Зачёт**

1. Способы классификации аддитивных технологий

2. Основные типы АТ

3. Источники стандартизации АТ

4. Сравнение типов Bed Deposition и Direct Deposition

5. Виды АТ типа SLA

6. Виды АТ типа FDM

7. Особенности технологий типа FDM

8. Особенности технологий типа SLA

9. Особенности технологий типа SLS

10. Особенности технологий типа LOM

11. Особенность АТ как энерго- и ресурсосберегающих технологий

10. Особенности технологий типа EBM

11. Основы ресурсосберегающих принципов АТ

12. Принципы выбора АТ для предприятия

13. Принципы обоснования принятия технического решения при разработке проекта с применением аддитивных технологий

14. Принципы выбора технических средств и аддитивных технологий с учетом экологических последствий их применения

15. Экологические последствия применения аддитивных технологий

16. Методы создания и корректировки компьютерных моделей

17. Теоретические основы производства изделий методом послойного синтеза

18. Машины и оборудование для выращивания металлических изделий

19. Эксплуатация аддитивных установок

20. Методы финишной обработки и контроля качества готовых изделий

# **14.1.4. Темы лабораторных работ**

1.Знакомство с элементом робототехнической системы - рукой робота. Знакомство с конструированием 3D-моделей изделий в системе КОМПАС-3D на примере построения кожуха руки робота.

2. Получение навыков построения 3D-модели изделий в системе КОМПАС-3D для последующего получения их методами аддитивных технологий на примере построения детали подвижного узла - "Ось".

3. Получение навыков построения 3D-модели изделий в системе КОМПАС-3D для последующего получения их методами аддитивных технологий на примере построения детали подвижного узла - "Платформа".

4. Получение навыков построения 3D-модели изделий в системе КОМПАС-3D для последующего получения их методами аддитивных технологий на примере построения детали подвижного узла - "Тяга".

5. Получение навыков построения 3D-модели изделий в системе КОМПАС-3D для последующего получения их методами аддитивных технологий на примере построения детали подвижного узла - "Опора".

6. Получение навыков построения 3D-модели изделий в системе КОМПАС-3D для последующего получения их методами аддитивных технологий на примере сборки подвижного узла - "Рука робота".

## **14.1.5. Методические рекомендации**

По данному курсу имеется конспект лекций со встроенными интерактивными тестовыми заданиями, примеры выполнения практических заданий и материалы для самостоятельного изучения. Имеется набор контролирующих материалов по каждой теме. Для расширения и углубления знаний по выбранной теме предлагаются списки литературы

### **14.2. Требования к оценочным материалам для лиц с ограниченными возможностями здоровья и инвалидов**

Для лиц с ограниченными возможностями здоровья и инвалидов предусмотрены дополнительные оценочные материалы, перечень которых указан в таблице 14.

Таблица 14 – Дополнительные материалы оценивания для лиц с ограниченными возможностями здоровья и инвалидов

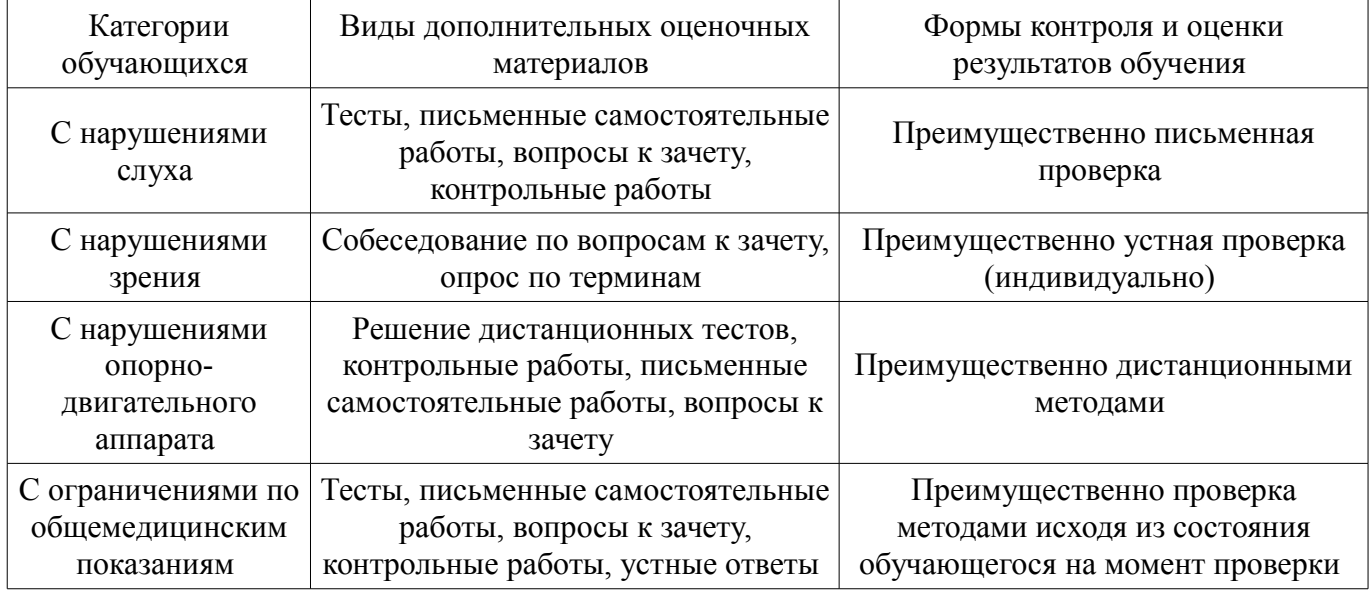

## **14.3. Методические рекомендации по оценочным материалам для лиц с ограниченными возможностями здоровья и инвалидов**

Для лиц с ограниченными возможностями здоровья и инвалидов предусматривается доступная форма предоставления заданий оценочных средств, а именно:

- в печатной форме;
- в печатной форме с увеличенным шрифтом;
- в форме электронного документа;
- методом чтения ассистентом задания вслух;
- предоставление задания с использованием сурдоперевода.

Лицам с ограниченными возможностями здоровья и инвалидам увеличивается время на подготовку ответов на контрольные вопросы. Для таких обучающихся предусматривается доступная форма предоставления ответов на задания, а именно:

- письменно на бумаге;
- набор ответов на компьютере;
- набор ответов с использованием услуг ассистента;
- представление ответов устно.

Процедура оценивания результатов обучения лиц с ограниченными возможностями здоровья и инвалидов по дисциплине предусматривает предоставление информации в формах, адаптированных к ограничениям их здоровья и восприятия информации:

### **Для лиц с нарушениями зрения:**

- в форме электронного документа;
- в печатной форме увеличенным шрифтом.

# **Для лиц с нарушениями слуха:**

- в форме электронного документа;
- в печатной форме.

# **Для лиц с нарушениями опорно-двигательного аппарата:**

- в форме электронного документа;
- в печатной форме.

При необходимости для лиц с ограниченными возможностями здоровья и инвалидов процедура оценивания результатов обучения может проводиться в несколько этапов.